Download Kindle

## How do I do that in PostGIS Illustrating classic GIS tasks PostGIS Latthur J. Lembo, Jr. Filesize

# HOW DO I DO THAT IN POSTGIS: ILLUSTRATING CLASSIC GIS TASKS (VOLUME 2)

Read PDF How do I do that in PostGIS: illustrating classic GIS tasks (Volume 2)

- Authored by Dr. Arthur J Lembo Jr.
- Released at 2015

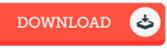

### Filesize: 2.77 MB

To open the PDF file, you will need Adobe Reader software. You can download the installer and instructions free from the Adobe Web site if you do not have Adobe Reader already installed on your computer. You may obtain and help save it on your computer for afterwards read through. Please follow the button above to download the ebook.

#### Reviews

This ebook will be worth acquiring. It is actually writter in basic phrases instead of hard to understand. It is extremely difficult to leave it before concluding, once you begin to read the book.

#### -- Trystan Yundt

This publication might be well worth a read through, and much better than other. It is amongst the most incredible book i actually have read through. I am delighted to tell you that here is the finest book i actually have read through inside my own life and could be he best ebook for possibly.

#### -- Aracely Hickle

Absolutely among the best publication I have got at any time go through. It really is writter in straightforward phrases rather than hard to understand. Its been designed in an extremely straightforward way which is just soon after i finished reading this publication through which basically modified me, alter the way i believe.

-- Mrs. Velda Tremblay